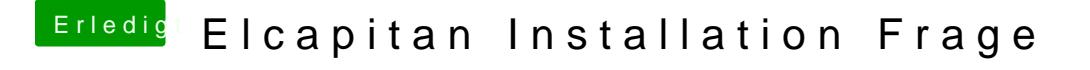

Beitrag von ralf. vom 29. März 2018, 10:14

wenn du von dem zweiten Stick bootest, brauchst du keine Internetverbindun

Das mit der Internet-Installation wäre nur beim Booten vom Basesystem-Stic